# **dgcnn Documentation**

*Release unknown*

**Levi Borodenko**

**Jan 25, 2020**

### **Contents**

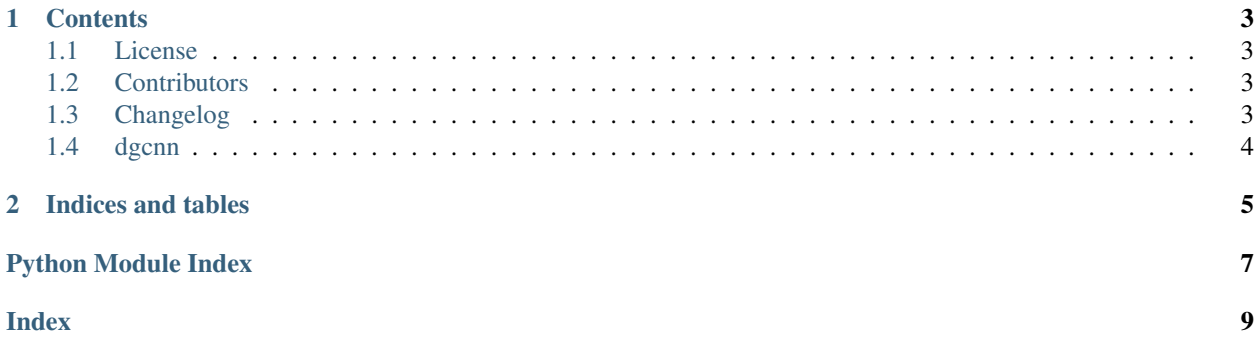

This is the documentation of **dgcnn**.

## CHAPTER<sup>1</sup>

#### **Contents**

#### <span id="page-6-1"></span><span id="page-6-0"></span>**1.1 License**

The MIT License (MIT)

Copyright (c) 2020 Levi Borodenko

Permission is hereby granted, free of charge, to any person obtaining a copy of this software and associated documentation files (the "Software"), to deal in the Software without restriction, including without limitation the rights to use, copy, modify, merge, publish, distribute, sublicense, and/or sell copies of the Software, and to permit persons to whom the Software is furnished to do so, subject to the following conditions:

The above copyright notice and this permission notice shall be included in all copies or substantial portions of the Software.

THE SOFTWARE IS PROVIDED "AS IS", WITHOUT WARRANTY OF ANY KIND, EXPRESS OR IMPLIED, INCLUDING BUT NOT LIMITED TO THE WARRANTIES OF MERCHANTABILITY, FITNESS FOR A PAR-TICULAR PURPOSE AND NONINFRINGEMENT. IN NO EVENT SHALL THE AUTHORS OR COPYRIGHT HOLDERS BE LIABLE FOR ANY CLAIM, DAMAGES OR OTHER LIABILITY, WHETHER IN AN ACTION OF CONTRACT, TORT OR OTHERWISE, ARISING FROM, OUT OF OR IN CONNECTION WITH THE SOFT-WARE OR THE USE OR OTHER DEALINGS IN THE SOFTWARE.

### <span id="page-6-2"></span>**1.2 Contributors**

• Levi Borodenko [<Levi.borodenko@gmail.com>](mailto:Levi.borodenko@gmail.com)

### <span id="page-6-3"></span>**1.3 Changelog**

#### **1.3.1 Version 0.1**

• Baseline working implementation of DGCNN

<span id="page-7-3"></span>• pushing to GitHub

#### **1.3.2 Version 0.2**

- Proper Docstrings.
- Trying it on financial data.

#### **1.3.3 Version 0.3**

- Finished documentation
- Wrote README.md
- added flatten\_signals option to DeepGraphConvolution
- publish to pypi and github.
- publish docs.

### <span id="page-7-0"></span>**1.4 dgcnn**

#### **1.4.1 dgcnn package**

**Submodules**

**dgcnn.attention module**

**dgcnn.components module**

**dgcnn.layers module**

#### <span id="page-7-2"></span>**dgcnn.utils module**

Some helpful utility functions.

dgcnn.utils.**is\_positive\_integer**(*obj*, *name: str*) → None Checks if obj is a positive integer and raises appropriate errors if it isn't.

#### Parameters

- **obj** object to be checked.
- **name** ([str](https://docs.python.org/3.7/library/stdtypes.html#str)) name of object for error messages.

#### <span id="page-7-1"></span>**Module contents**

# CHAPTER 2

Indices and tables

- <span id="page-8-0"></span>• genindex
- modindex
- search

Python Module Index

### <span id="page-10-0"></span>d

dgcnn, [4](#page-7-1) dgcnn.utils, [4](#page-7-2)

### Index

### <span id="page-12-0"></span>D

dgcnn (*module*), [4](#page-7-3) dgcnn.utils (*module*), [4](#page-7-3)

### I

is\_positive\_integer() (*in module dgcnn.utils*), [4](#page-7-3)